# CSE 331 Software Design & Implementation

James Wilcox & Kevin Zatloukal
Fall 2022
User Interfaces & Event-Driven Programs

# Graphical User Interfaces (GUIs)

- Large and important class of event-driven programs
  - waits for user-interaction events
  - mouse clicks, button presses, etc.
- Desktop, Mobile, Web, etc. provide libraries to write these
  - each of these use callbacks & events
  - examples of "event-driven programs"
- Using these libraries decreases bugs
  - also gives users a familiar experience

#### **GUI** Libraries

- Core parts of these applications:
  - stores some data for the user
  - displays that data for the user
  - allows the user to change the data
    - causes the app to re-display
- Early apps required a lot of code to implement these
- More recent improvements have made this easier
  - highly valuable
    - your time is important
  - less code (usually) means fewer bugs

#### **GUI** Libraries

- AWT & Swing are the native Java libraries for writing GUIs
  - Android apps are also GUIs and written in Java
- Core parts of these applications:
  - stores some data for the user
  - displays that data for the user
  - allows the user to change the data
    - causes the app to re-display
- Library helps with the latter two parts
  - components used to display data
  - components allow listeners that are notified of interaction

# AWT / Swing Example

SimpleFieldDemo.java

#### **Events in GUI Libraries**

Most of the GUI widgets can generate events

button clicks, menu picks, key press, etc.

Add a **listener** to be called back when those events occur

- component promises to call you in those circumstances
- passed an event object that provides info about the event

More examples of "callbacks" coming later...

#### Achievement unlocked: Callbacks

Callback pattern: "Code" provided by client to be used by library

- In JS etc., pass a function as an argument
- In Java, pass an object with the "code" in a method

Examples: HashMap calls its client's hashCode, equals

#### Synchronous callbacks:

Useful when library needs the callback result immediately

#### Asynchronous callbacks:

- Register to indicate interest and where to call back
- Useful when the callback should be performed later, when some interesting event occurs

#### Event listeners / handlers

**Event listeners** must implement the proper interface. AWT/Swing:

**KeyListener** – handle key press

**ActionListener** – handle button press

MouseListener – handle mouse clicks

MouseMotionListener — handle mouse move/drag

#### When an event occurs

- the appropriate method specified in the interface is called:
   actionPerformed, keyPressed, mouseClicked,
   mouseDragged, ...
- an event object is passed to the listener method

Interfaces are different in Android but all conceptually the same

#### **Event objects**

GUI event is represented by an event object

passes information often needed by the handler

In AWT/Swing, the superclass is **AWTEvent**. Some subclasses are:

**ActionEvent** – GUI-button press

KeyEvent – keyboard

**MouseEvent** – mouse move/drag/click/button

In Android, the superclass is InputEvent.

#### Event objects contain

- UI object that triggered the event
- other information depending on event. Examples:

**ActionEvent** – text string from a button

MouseEvent – mouse coordinates

#### Achievement unlocked: Observers

#### This is the *observer pattern*

- Objects can be observed via observers/listeners that are notified via callbacks when an event (of interest) occurs
- Pattern: Something used over-and-over in software, worth recognizing when appropriate and using common terms
- Widely used in public libraries

More examples of "observers" coming later...

# **GUI Client Programming**

- Clients sit around waiting for events like:
  - mouse move/drag/click, button press, button release
  - keyboard: key press or release, sometimes with modifiers like shift/control/alt/etc.
  - finger tap or drag on a touchscreen
  - window resize/minimize/restore/close
  - timer interrupt (including animations)
  - network activity or file I/O (start, done, error)
    - (we will see an example of this shortly)

### **Event-driven programming**

An event-driven program is designed to wait for events:

program initializes then enters the event loop

```
- abstractly:
    do {
        e = getNextEvent();
        process event e;
    } while (e != quit);
```

Contrast with most programs we have written so far

- they perform specified steps in order and then exit
- that style is still used, just not as frequently
  - example: computing Page Rank or other Big Data work

#### **UI** Thread

- Where is the event loop in these Swing programs?
- The library creates a separate thread that runs that event loop
  - the "UI thread"
  - created when the JFrame is made visible
  - application does not exit until this thread also finishes
    - that happens automatically when the window is closed

#### Problems with SimpleFieldDemo

- Code is too verbose
  - can be improved using Lambda syntax
- Code is not at all modular
  - one file that mixes data, presentation, interaction
- Too much work involved with laying out elements

# Easier Layout Idea #1: Just Say No

- Much of the difficulty here has to do with resizing...
- Do we really need to support resizing?
- Two platforms restrict resizing in some ways:
  - Android / iPhone
  - Bootstrap (HTML)

# iPhone / Android Layout

- iPhone and iPad come in fixed sizes
- Just give a fixed layout for each possible size

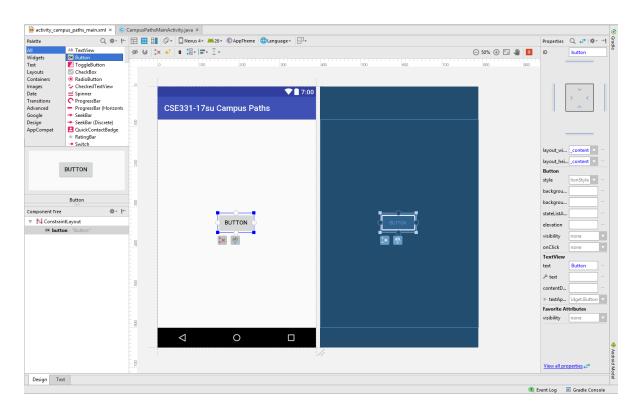

# Bootstrap (HTML)

- Width is restricted to one of 5 values (phone up to huge screen)
  - library automatically switches to best match for screen width
  - can use the same design for multiple sizes if you wish
- Still allows arbitrary height for the content

# Bootstrap Example

BootstrapDemo.html

### Easier Layout Idea #2: Declarative UI

- How much of layout needs to be code?
  - does this really require forward / backward reasoning?
- iPhone / Android show that this can be done
  - only for fixed sized screens
- HTML can be used as a more declarative language for UI
  - (.NET and other frameworks have comparable toolkits)

#### HTML

- <u>Hyper-Text Markup Language</u>
- Language for writing documents shown in a web browser
  - co-opted to display the UI for Web apps
- Document is a sequence of tags and text

# Anatomy of a Tag

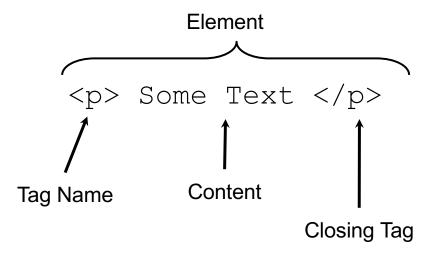

# Anatomy of a Tag

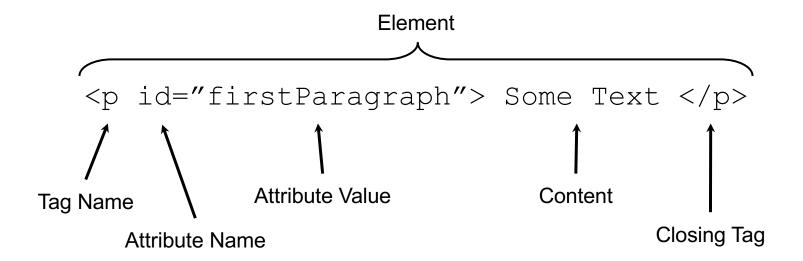

### Tags form a Tree

Document Object Model

```
<div>
     Some Text 
    <br/>br>
    <div>
       Hello
    </div>
                              div
 </div>
                                       div
                              br
This tree, as it lives in
the browser, is often
called the "DOM" -
```

### A Few Useful Tags

- See the W3Schools HTML reference for a complete list, along with all their supported attributes.
- Some worth knowing:
  - Paragraph tag, surrounds text with whitespace/line breaks.
  - <div> "The curly braces of HTML" used for grouping other tags. Surrounds its content with whitespace/line breaks.
  - <span> Like <div>, but no whitespace/line breaks.
  - <br/>/> Forces a new line (like "\n"). Has no content.
  - <html> and <head> and <body> Used to organize a basic HTML document.

#### HTML for UI

- Consists tags and their content
  - components become tags
    - input fields, buttons, etc.
    - e.g., <button>
  - containers have start and end tags
    - tags placed in between are children
    - e.g., <div> and
  - additional information provided to the tag with "attributes"
- HTML removes the need for panel.add calls
  - parent / child relationship implied by tree structure

#### HTML + JS

- To make an app we also need code
- Code is provided inside a <script> tag
  - all browsers support the JavaScript language
  - more in a moment…

# HTML + JS UI Example

HtmlFieldDemo.html

#### HTML + JS + CSS

- Cascading Style Sheets allow separation of styling from rest
  - styling is colors, margins, etc.
  - allows non-programmers to take some of this work
    - code produces document structure (tree of tags)
    - changes to tags require agreement by both parties

### **Dynamic Web Content**

- Earlier example had a fixed set of components.
  - same for iPhone / Android apps
- More realistic apps need to change the set of components displayed on the screen dynamically
  - consider Gmail as an example
  - need the components to come from code

# JS Example

register/index.js

# Remaining Problems

- Code is extremely verbose
  - can be improved using Lambdas
- Code is not sufficiently modular
  - one JS mixes data, display, interaction
- Too much work involved with laying out elements
  - Poor tool support
    - HTML is created in strings!
    - (and other issues not mentioned so far…)